# GitSwarm Helix GitSwarm

Foster Team Collaboration with a Pure Git-based Workflow

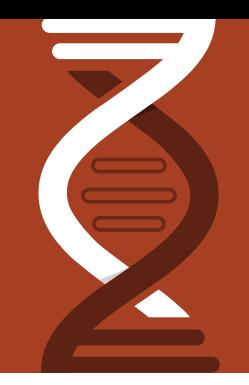

Helix GitSwarm gives developers the pure Git-based workflow they love while making projects easy to manage. Use GitSwarm for what it does best—pushing your code, reviewing, commenting, and tracking issues. Automatic mirroring connects all your team's work with Helix Enterprise.

## Native Git

Enjoy all the power and flexibility of Git without compromise.

- Completely disconnected DVCS workflow
- Connect with any Git client, use any extensions you like
- In-place branches, stashing, rebasing and other advanced features
- Push your code to share and collaborate when ready

# Repo Admin

GitSwarm's intuitive, web-based UI lets users quickly manage projects and people.

- Create new projects and control their visibility:
	- Private projects require granting explicit access
	- Internal projects can be cloned by anyone who's logged in
	- Public projects can be cloned by everyone
- Assign members to projects directly
- Assign projects to groups

## Secure IP

Git by itself leaves security up to the file system. GitSwarm has you covered.

• Project security roles for owner, master, developer, reporter and guest

- Protect a particular branch by limiting access:
	- Prevent pushes from everyone except masters
	- Prevent anyone from forcing a push
	- Prevent anyone from deleting it

#### Enterprise-Ready

GitSwarm is enterprise ready out of the box.

- Installs easily behind your firewall
- Offers powerful web hooks to automate the production pipeline
- Easy to backup and restore for disaster recovery
- Supports centralized authentication via LDAP

## Helix Integration

GitSwarm automatically mirrors work into Helix.

- Better security through fine-grained access control
- Cross-repo tracking and visibility
- End Git bloat and sprawl once and for all:
	- Easily create narrow clones of a larger repo
	- Handle big files easily
- Lock files that can't easily be merged
- An ideal system for powering continuous delivery

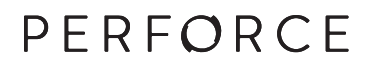

#### Pull Requests

Pull/merge requests have become the de facto standard method for submitting work to a shared project.

- Create a merge request with the click of a button
- Simple UI for viewing open merge requests and taking care of them
- Also supports repo forking for fully private copies
- Push for code review, comment, and approval

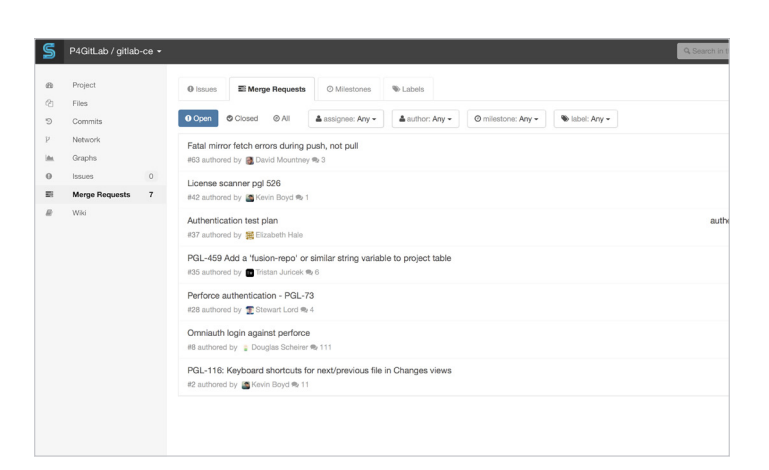

#### Issue Tracking

GitSwarm includes a lightweight issue-tracking system.

- Create a new issue with the click of a button
- Assign new issues to a particular developer or leave that to be determined
- Easily see all issues or just the issues created-by or assigned-to you
- Associate issues with a development milestone

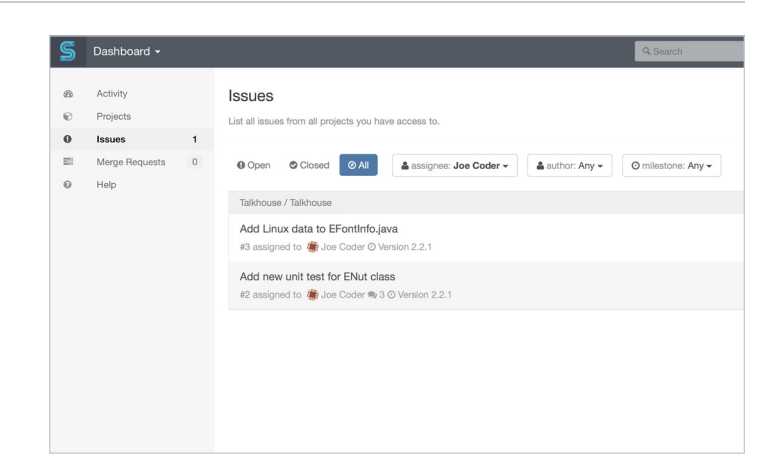

#### Social Coding

GitSwarm includes advanced features for social coding.

- The activity feed makes it easy to keep up with everyone
- Save and share commonly used techniques as codesnippets
- Built-in file browsing makes it easy to see what's happening

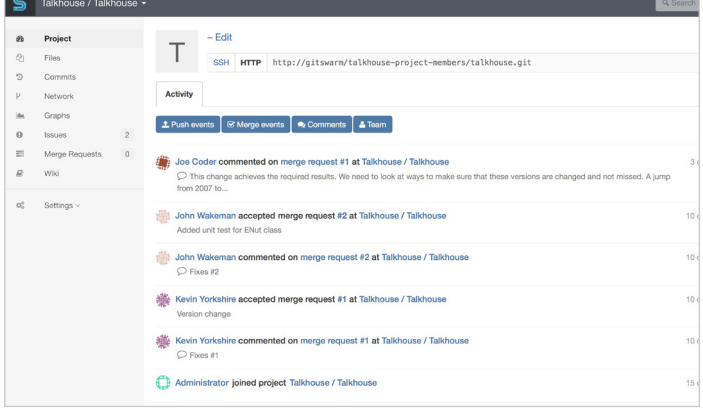

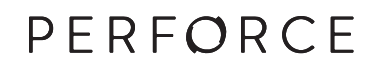

Perforce Software Inc. 2320 Blanding Avenue, Alameda, CA 94501, USA | Phone: +1 510.864.7400 | Fax: +1 510.864.5340 Email: info@perforce.com | perforce.com